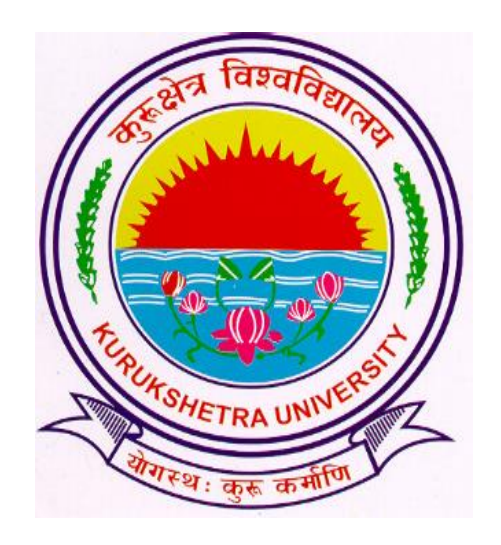

# Steps to download Examination Form from College login

## Go to [ku.digitaluniversity.ac](http://www.bpsmv.digitaluniversity.ac/) and log-in

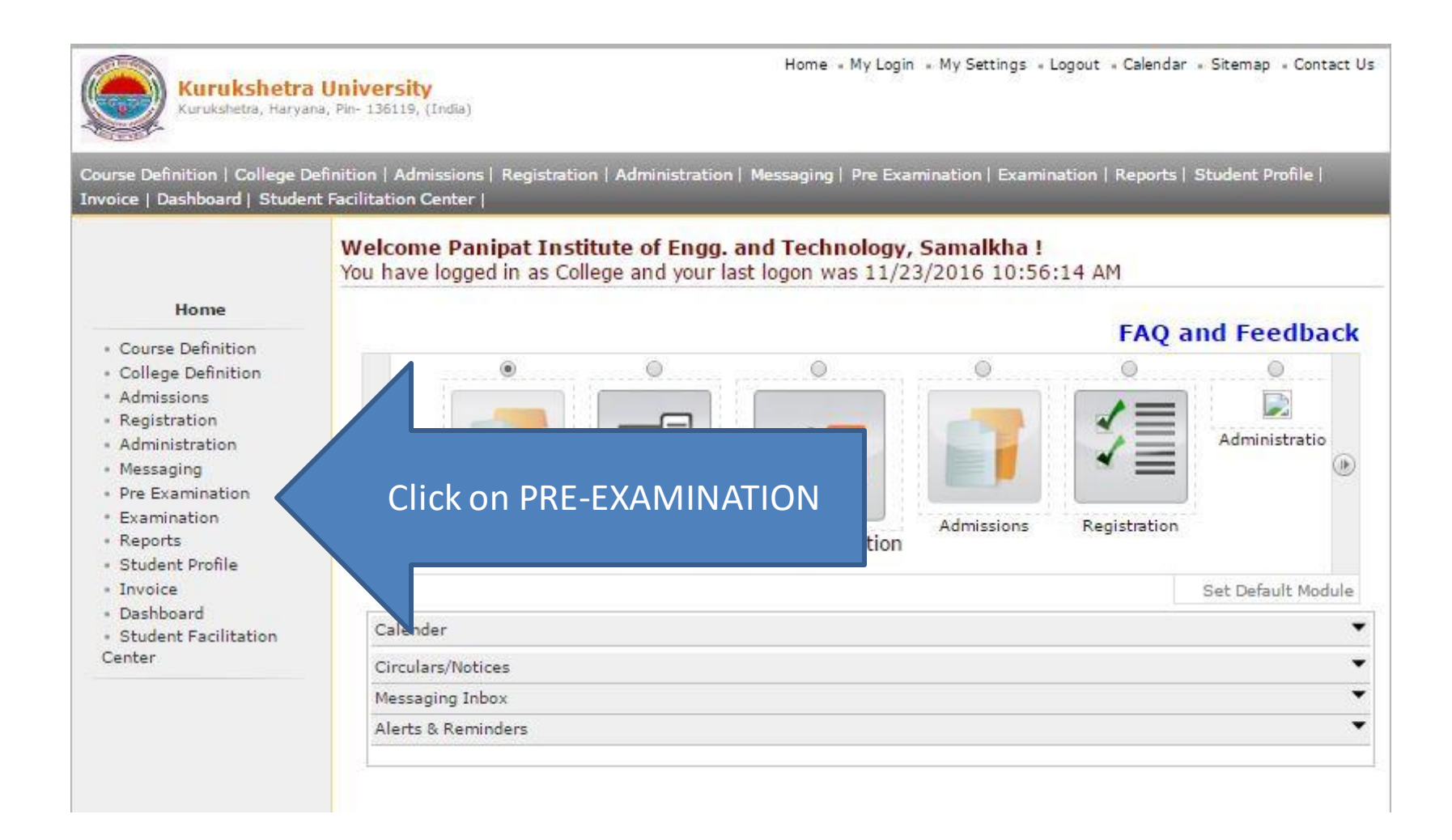

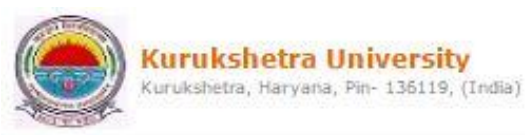

Home Wy Login Wy Settings (Logout (Calendar Sitemap (Contact Us)

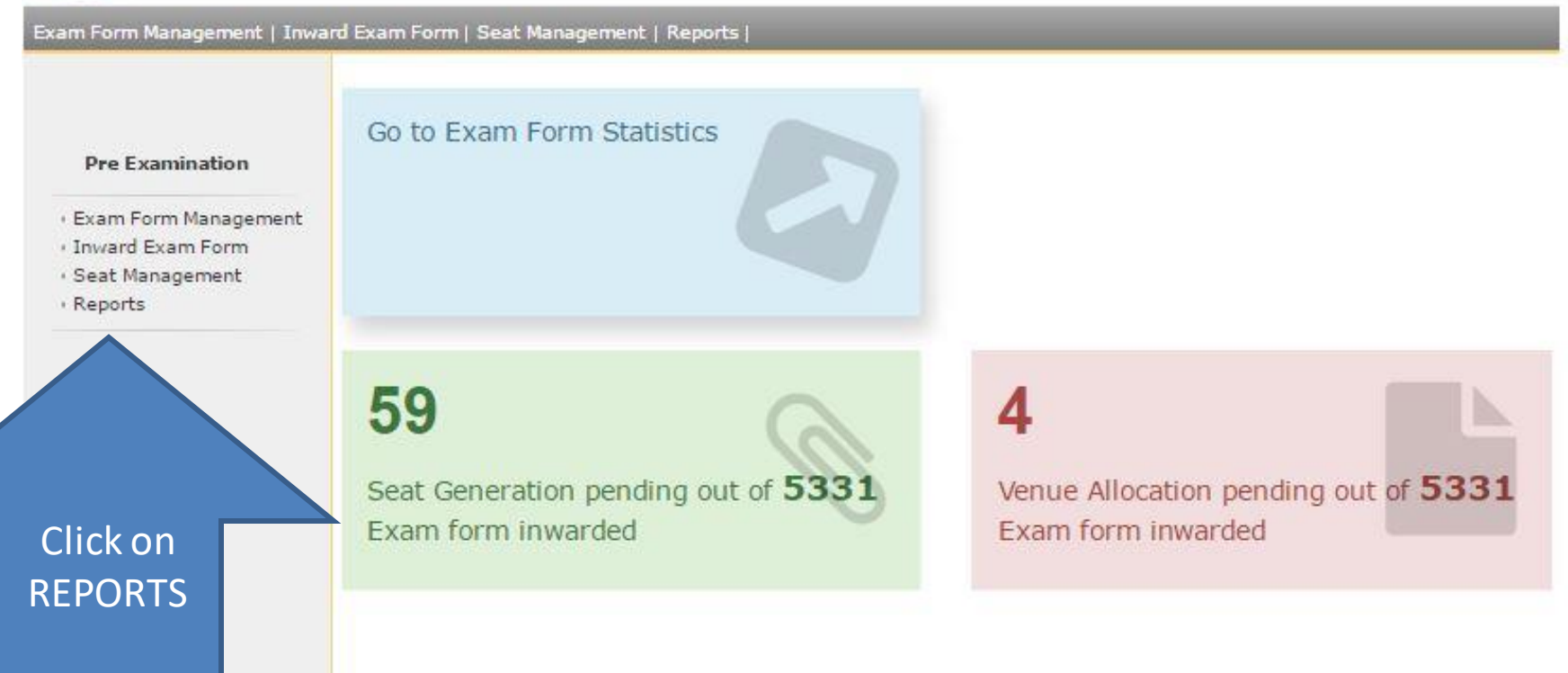

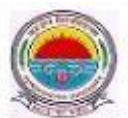

## Kurukshetra University<br>Kurukshetra, Haryana, Pin- 136119, (India)

#### Home « My Login » My Settings » Logout » Calendar » Sitemap » Contact Us

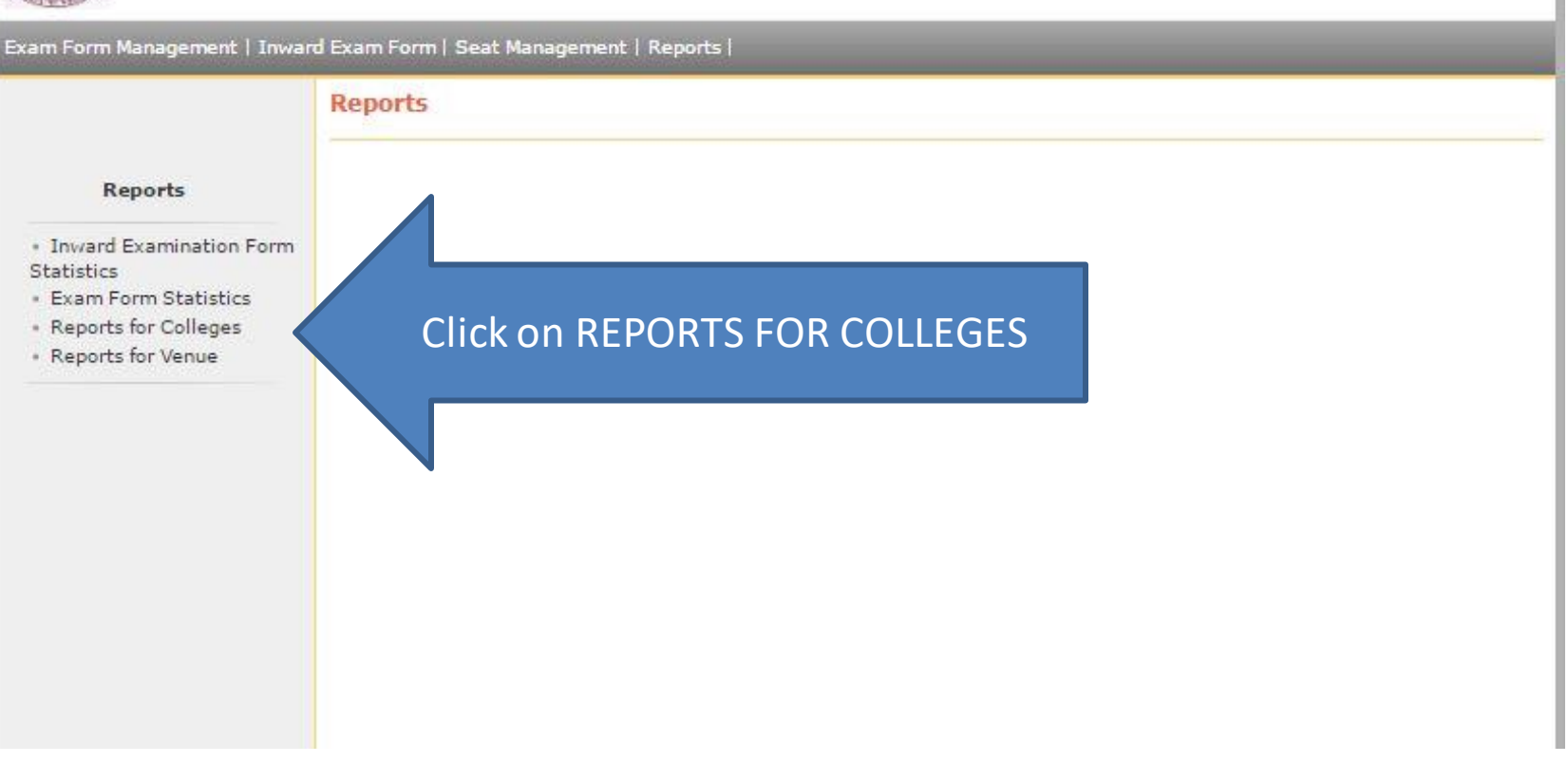

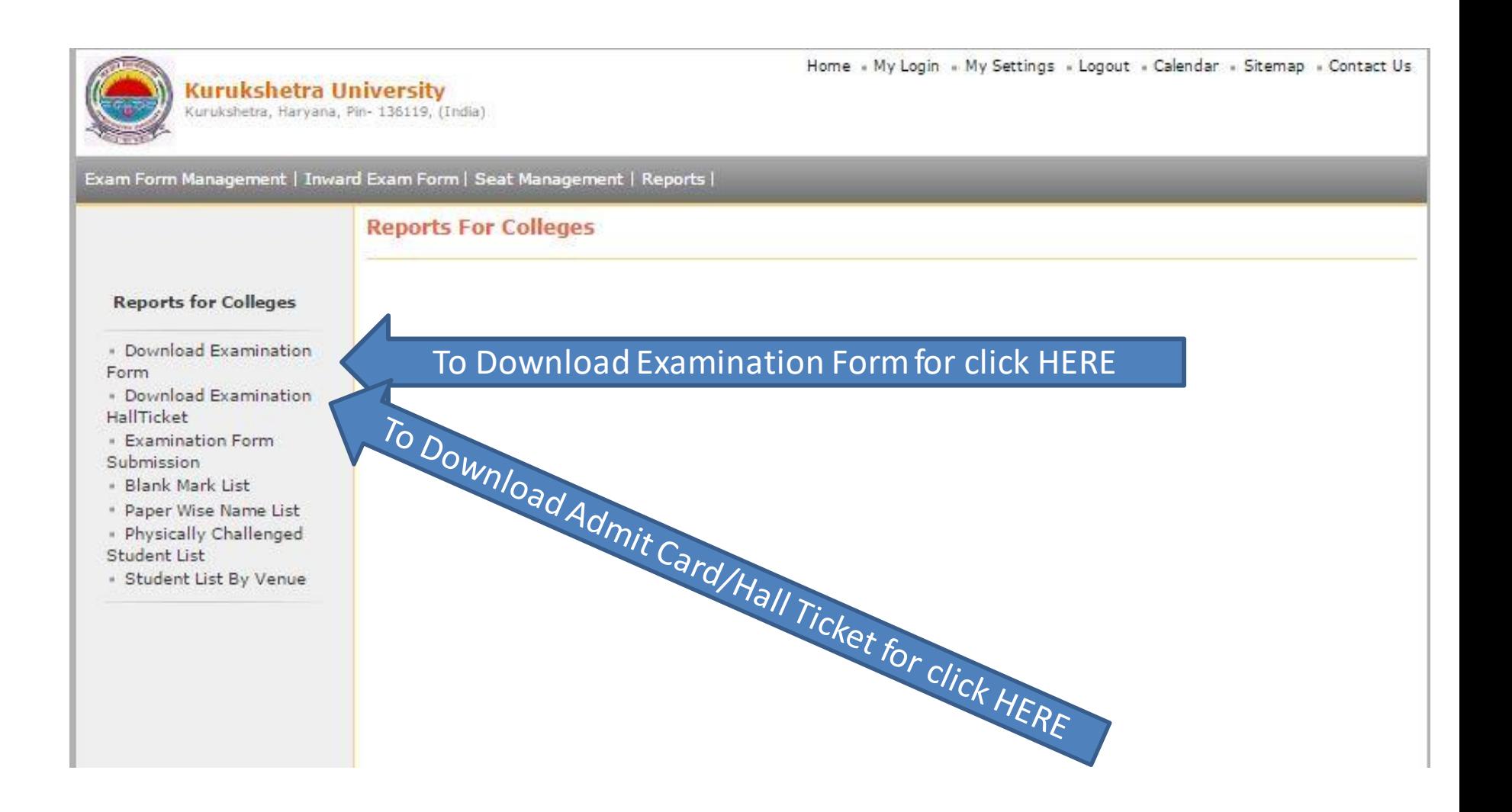

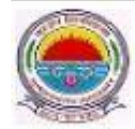

**Kurukshetra University** 

Kurukshetra, Haryana, Pin- 136119, (India)

Home . My Login . My Settings . Logout . Calendar . Sitemap . Contact Us

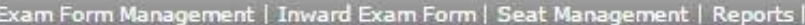

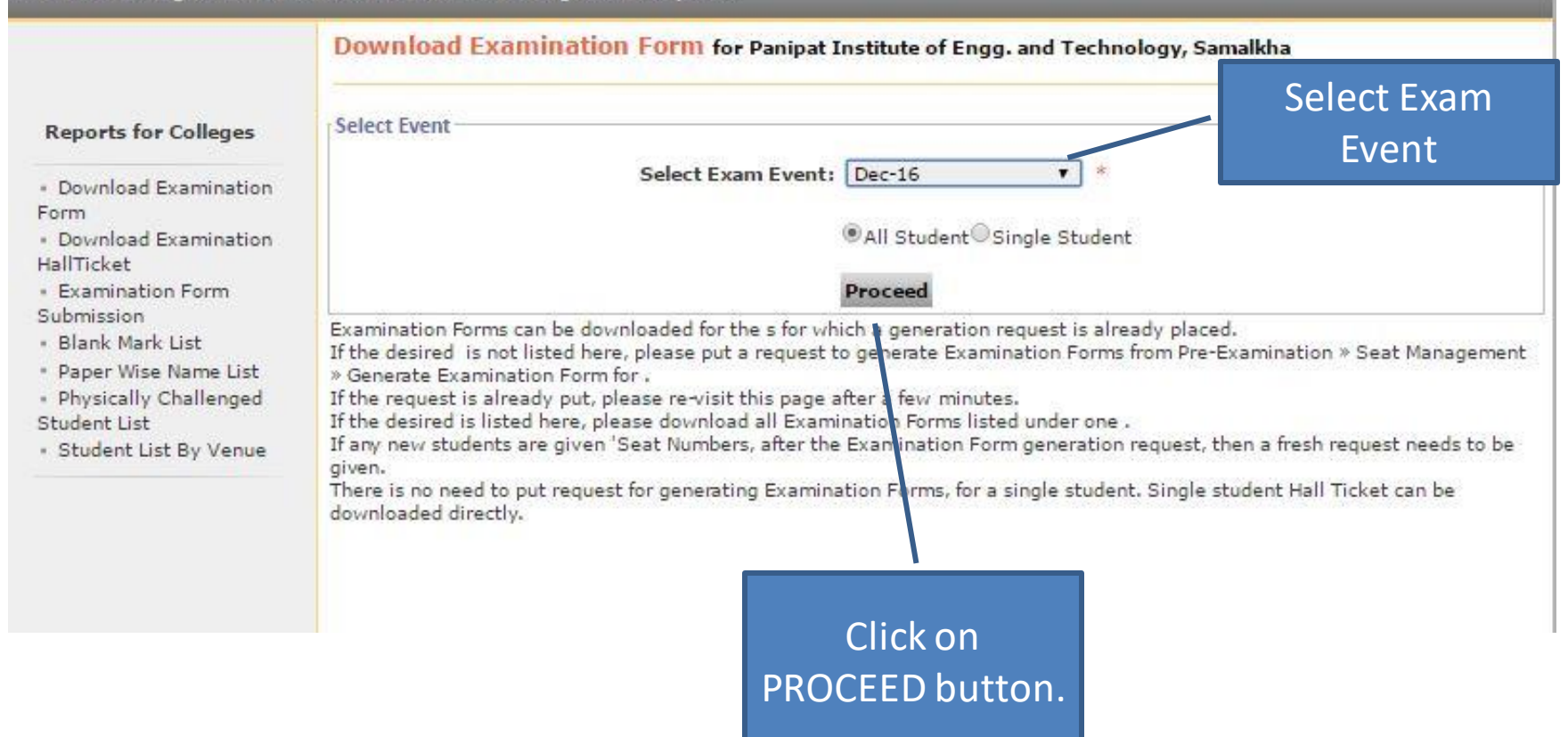

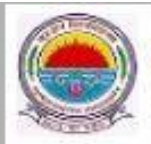

#### **Kurukshetra University** Kurukshetra, Haryana, Pin- 136119, (India)

Home « My Login » My Settings » Logout » Calendar » Sitemap » Contact Us

Exam Form Management | Inward Exam Form | Seat Management | Reports |

#### Download Examination Form for Panipat Institute of Engg. and Technology, Samalkha

#### ...: List of 'Course Part Term(s)':...

#### Expand All | Collapse All

Note: Course (s) for which Examination Form(s) have been generated will only get listed.

Form · Download Examination

**Reports for Colleges** 

· Download Examination

- HallTicket · Examination Form
- Submission
- . Blank Mark List
- \* Paper Wise Name List
- · Physically Challenged Student List
- · Student List By Venue

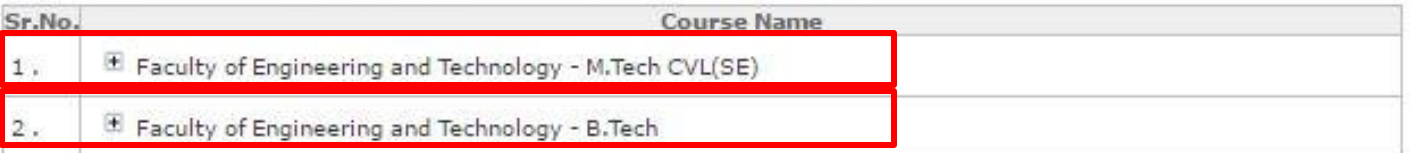

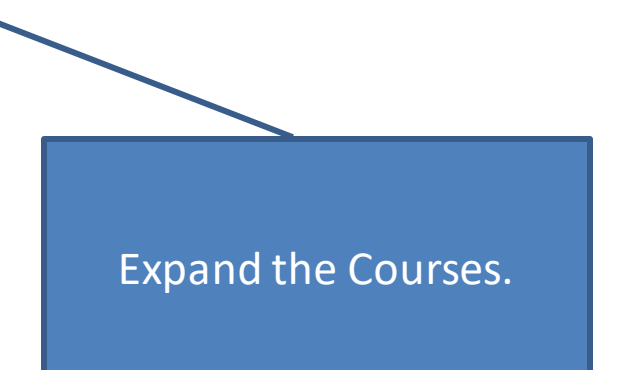

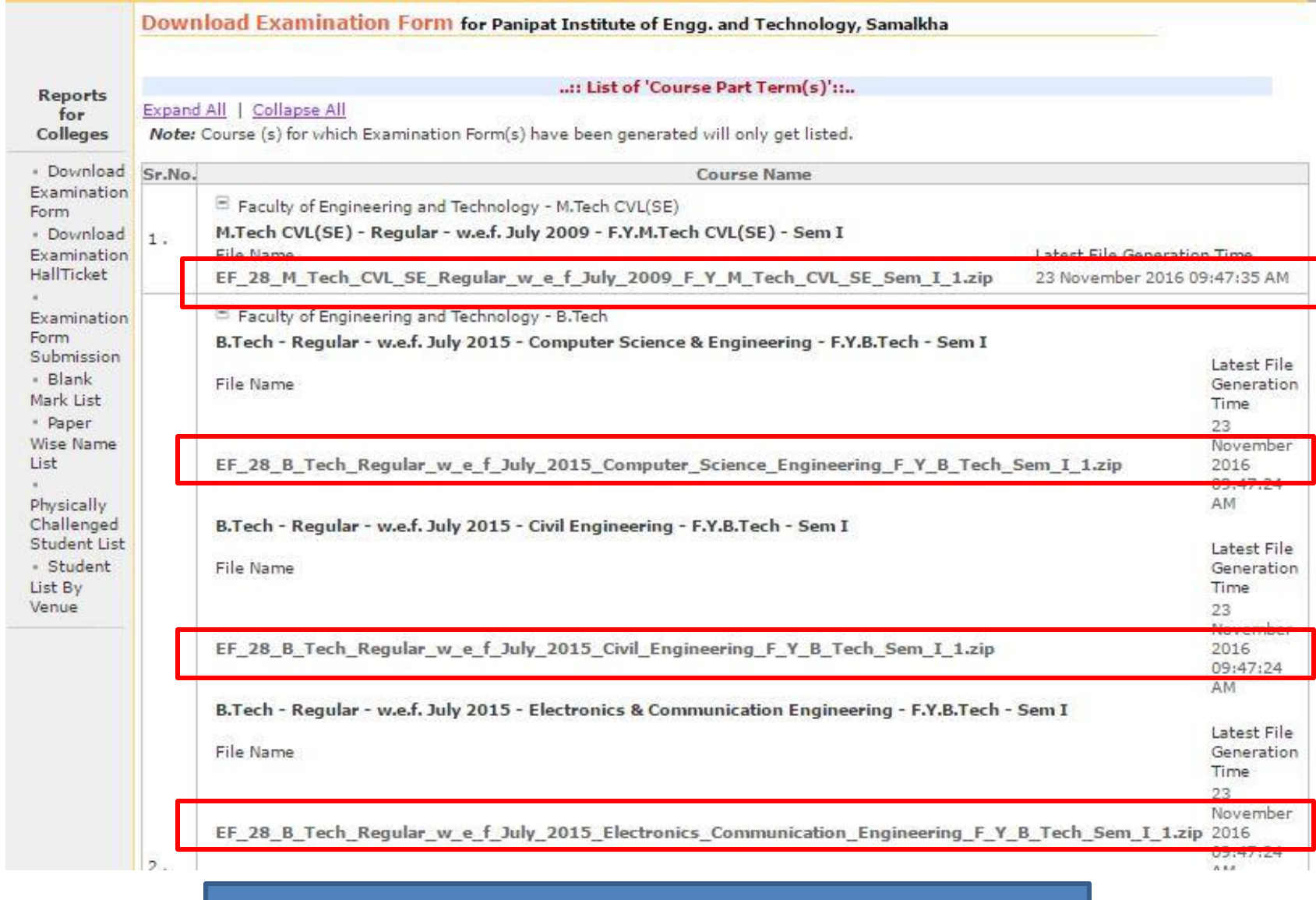

Click on File Links.

### Take print Out of the Examination Form and get it filled from the students.

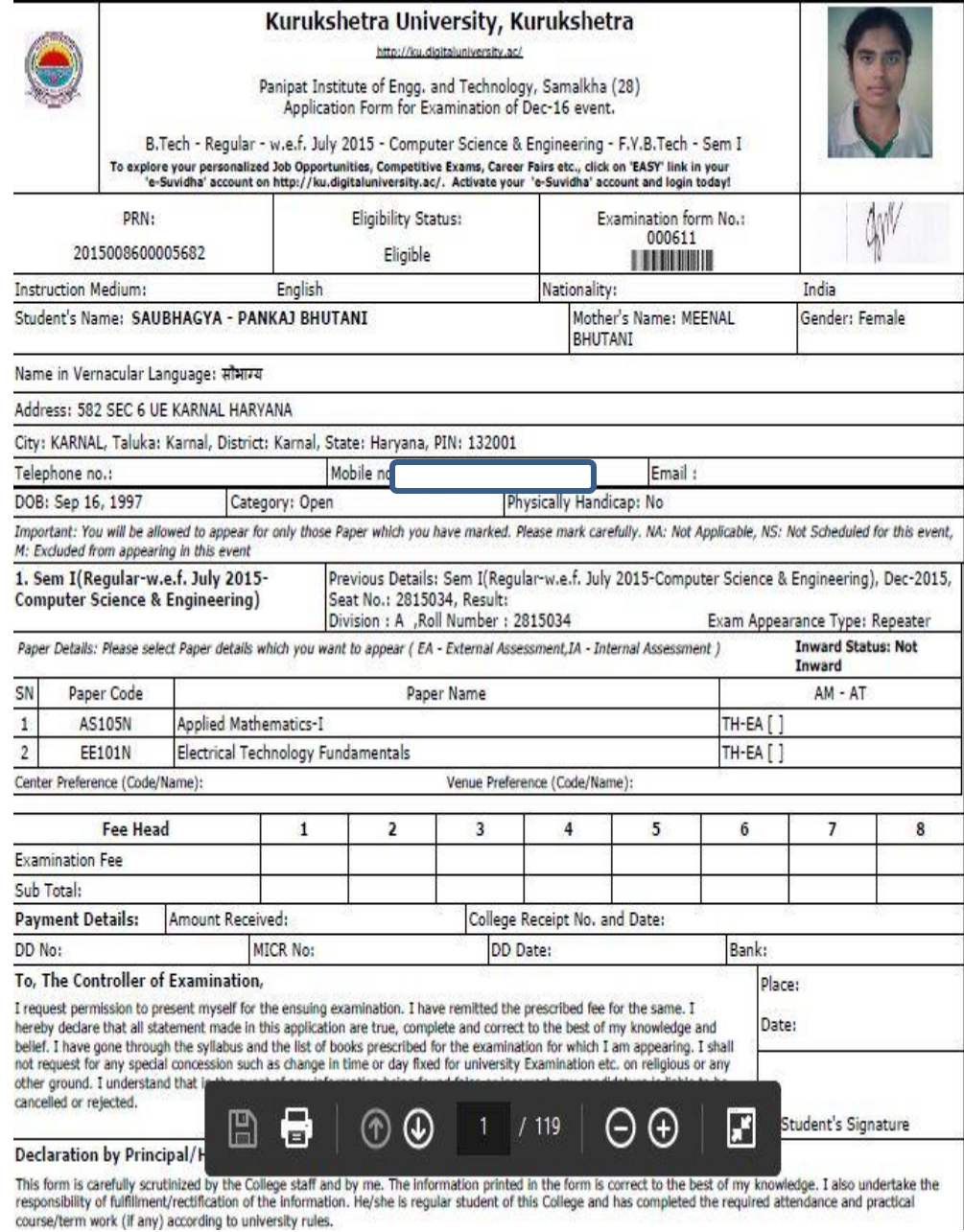

Thank You!!!